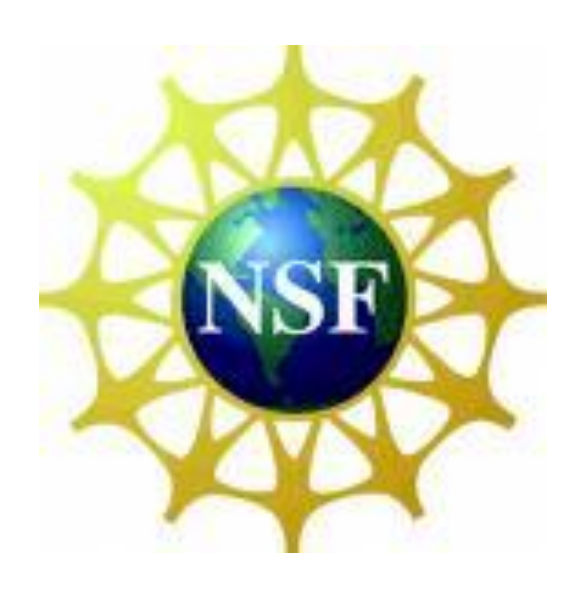

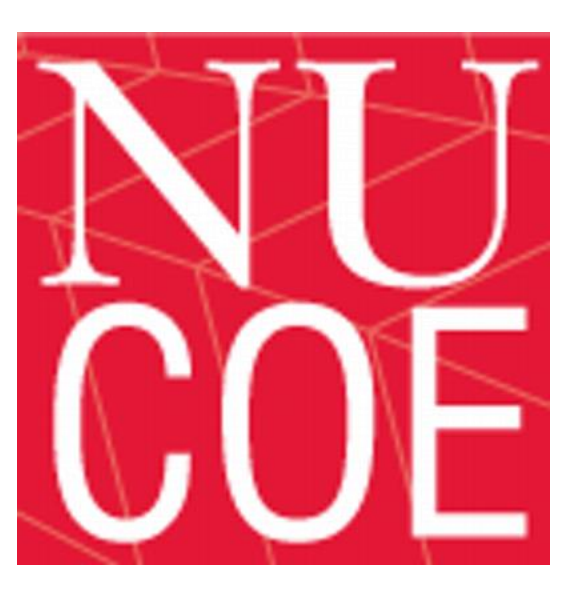

### **Background**

Power systems are specified by two types of data: Bus Data (generation, load, voltages) and Branch Data (parameters R,X,B).Power system buses can be one of three different types. The **Slack Bus**, the **Generation Bus** (PV Bus) and the **Load Bus** (PQ Bus). The slack Bus is used as the reference bus where a reference angle( $\delta$ ) and voltage(V) are specified.

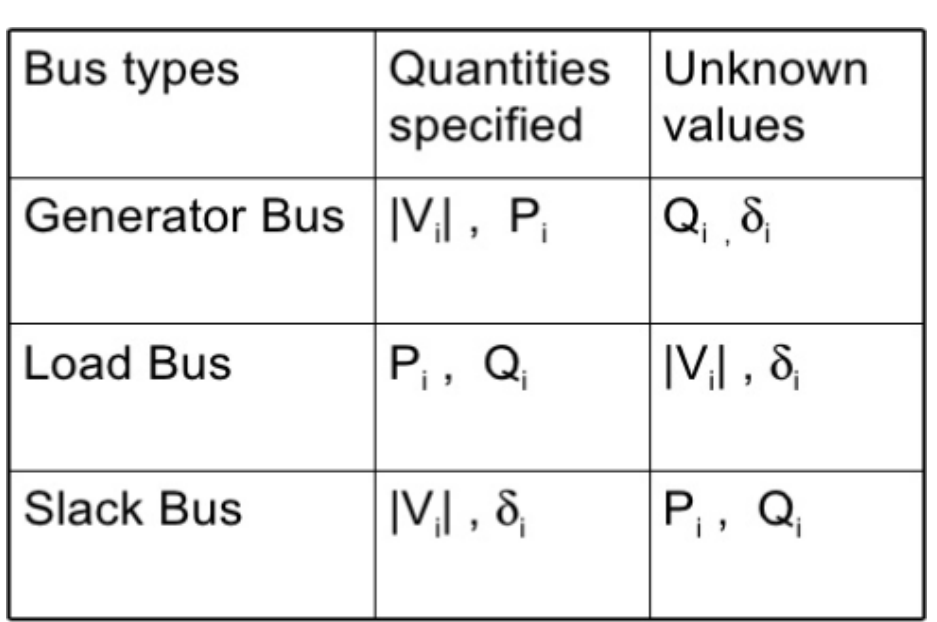

This research project is focused on analyzing power systems under steady state operating conditions. This can be accomplished by solving the Power Flow problem. Power systems are composed of three subsystems: generation, transmission and distribution. The transmission and distribution networks consist of power transformers, transmission lines, capacitors, reactors and protection devices. The purpose of power system analysis is to determine the bus voltages and line power flows for a given set of bus load and scheduled power generation at the various power stations. The main challenge in solving the power flow problem is that the power flow equations are non-linear and thus require the use of an iterative method such as Newton Raphson for the solution.

> Q = Reactive Power  $\delta$  = Angle

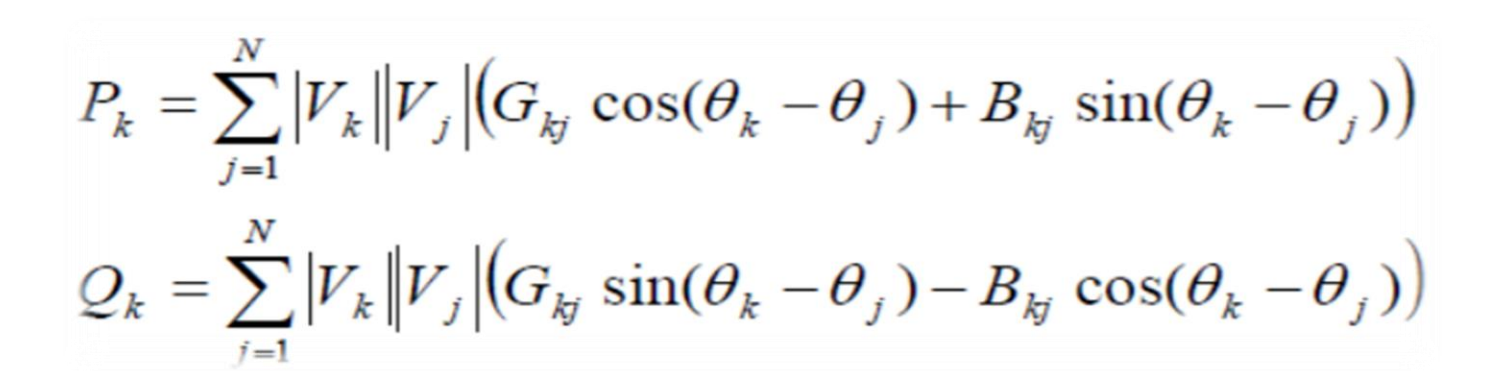

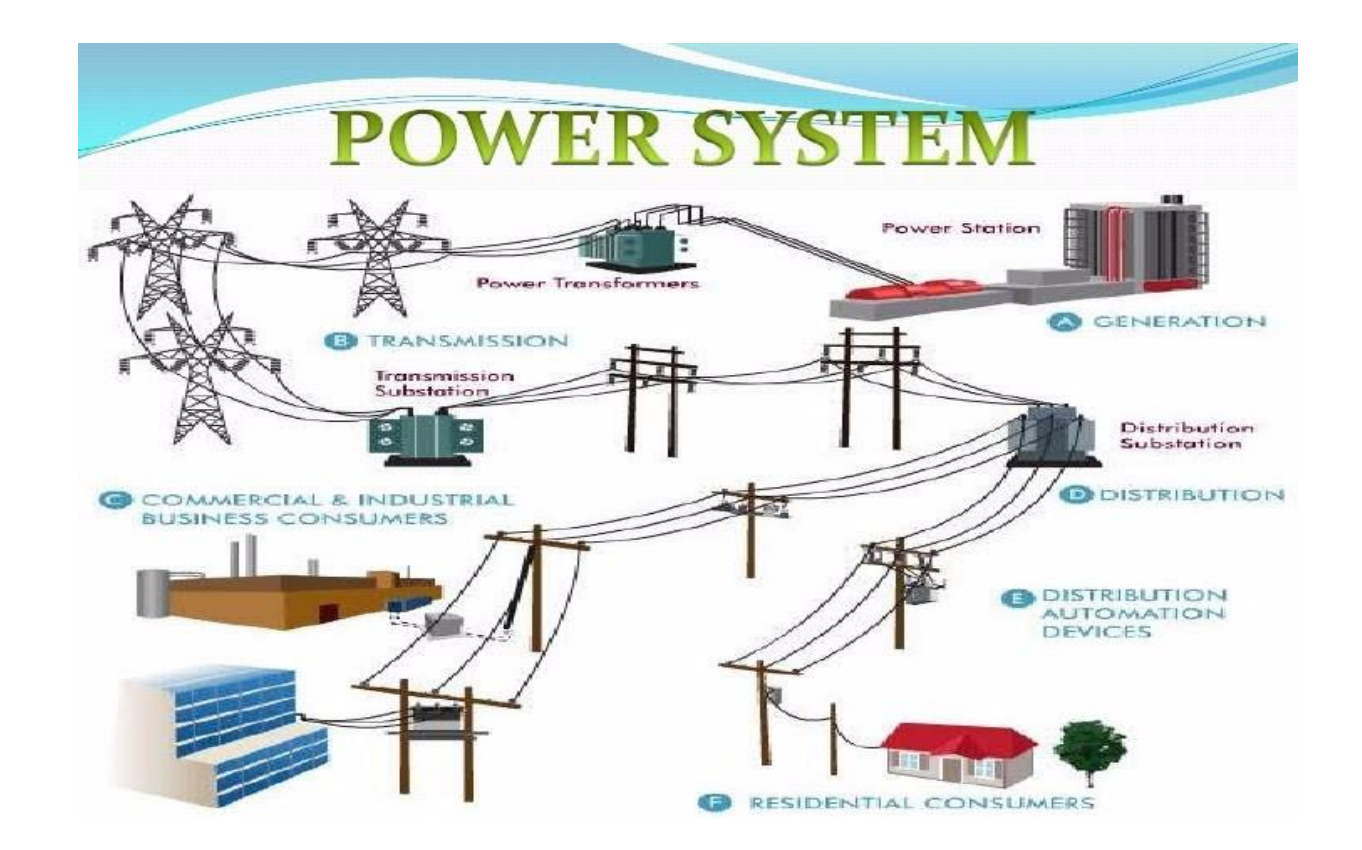

### **Introduction**

## **Power System Analysis** Gustaf Njei, S-Power Student, MassBay Community College PhD Student Mentors: Ahmet Oner, Arthur Mouco, Pengxiang Ren Faculty Mentor: Professor Ali Abur **Methods**

where; P = Power V = Voltage

## **Objective**

■ The main purpose of the research was to create a Graphical User Interphase(GUI) using Matlab and writing Matlab scripts to enable the GUI choose the right executable when a particular input file is selected in order to facilitate the utilization of power flow data files .

■ During the course of the research, the above Graphical User Interphase was created where when its "Run Input" button is clicked, it enables the user to select an input file in a folder on the computer.

■ When the user selects this file, the written Matlab scripts enable the GUI to check the input file format. The input files can be of two different formats (using 4 or 5 digit representation of bus numbers) but carry the same information.

- The purpose of the research project was to create a **Graphical User Interphase** (**GUI**) using Matlab in order to facilitate the utilization of power flow data files which have different formats but carry similar information.
- The GUI will select the appropriate executable for the power flow solution based on the type of input files chosen.
- The results for both types of data files will be saved in a common format so that they can be handled and visualized in the same manner irrespective of their input file formats.
- The project also aims to provide a training opportunity for the student to learn more about GUI development in Matlab environment.

**EXT If the selected input file is in neither of these formats, an error message dialogue** box is displayed and the program is terminated.

■ The GUI was developed in a generic manner to read inputs files with different names. This was done by writing script files that copy and rename each appropriate input file prior to execution of the program.

■ The Matlab scripts also create bus data matrix and branch data matrix after solving the power flow problem using the appropriate solver.

■ When the GUI runs the input files successfully, a dialogue box is displayed at the end informing the user about the format of the input file and the location of the

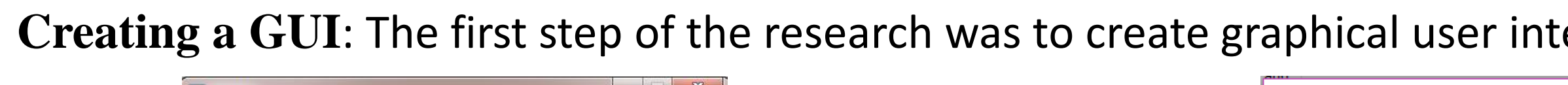

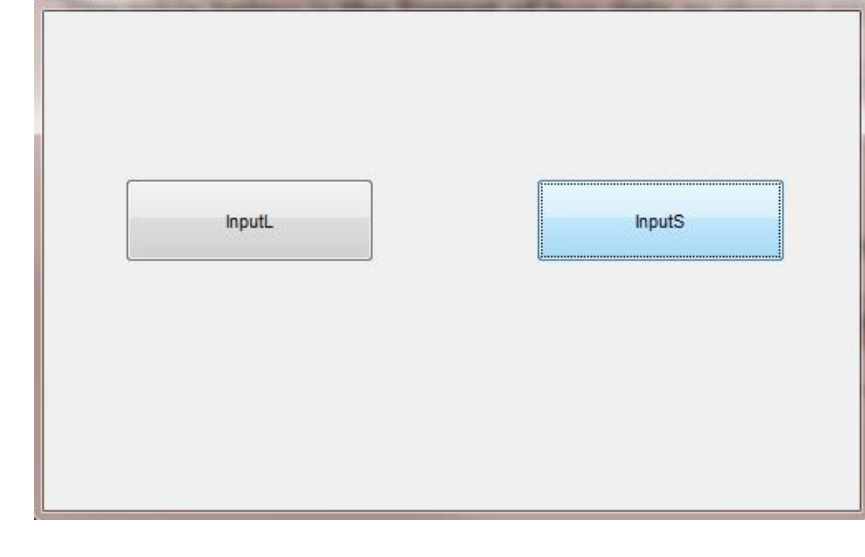

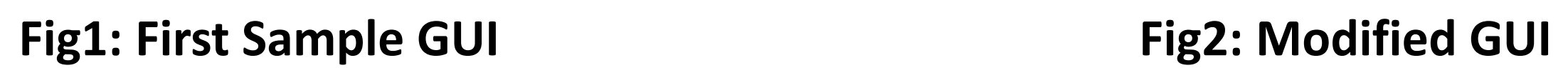

**Writing Script files:** After the GUI was created, the next step was to write Matlab scripts which run the Power Flow executable when the appropriate file is chosen on the GUI by the user. The Matlab script prompts the user to choose the file directory when a button is clicked

### **Figure 3: General Overview**

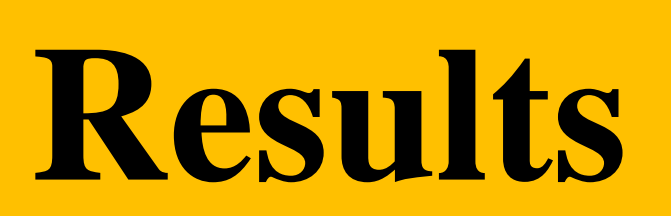

After the GUI executes a particular type of input file using the appropriate executables, its saves the result in a common format. For this particular case the results are saved as Matlab files. This script also creates a bus data matrix and a branch data matrix from the output files as shown below.

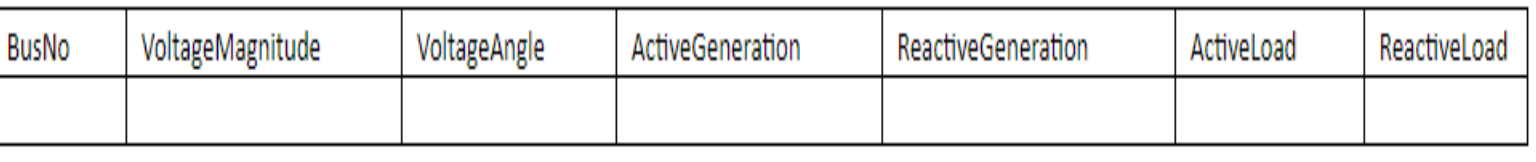

## **Conclusions**

- 
- 
- 
- 
- 
- newly created output matrices

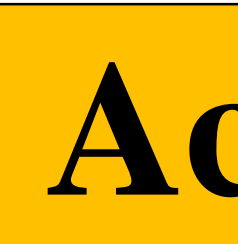

### **Acknowledgement**

National Science Foundation

**Claire Duggan**, Center For STEM Education Northeastern

**Professor Bradley Lehman**, Department of Electrical and Computer Engineering

**Professor Ali Abur**, Department of Electrical and Computer Engineering

**Ahmet Oner**, PhD student Mentor

**Arthur Mouco**, PhD student Mentor

### **References**

William V. Torre. Power System review,(2013) [https://cseweb.ucsd.edu/~trosing/lectures/cse291\\_power\\_sys.pdf](https://cseweb.ucsd.edu/~trosing/lectures/cse291_power_sys.pdf)

Tomsovic K, Venkatasubramanian V. Power System Analysis, https://pdfs.semanticscholar.org/66ac/1d7eb253122a9b320c37fb8a603825f66a29.pdf

Power System image, Google https://www.google.com/search?q=power+systems&source=lnms&tbm=isch&sa=X&ved=2ahUKEwjGlsj9pLjcAhVMTd8 KHYwDC5UQ\_AUoA3oECAEQBQ&biw=1536&bih=798&dpr=1.25#imgrc=qS-i3jECkNqrKM:

Types of Buses, Google, https://www.google.com/search?q=three+types+of+bus+in+power+system&tbm=isch&tbs=rimg:CcMff9rcy2QwIjg3pd ILICIWn9cc7O2wveEfuv6\_19Dql65I0X\_1EkvgqqTze4yH\_1QGilQMuhq33l37XKUrQ8OlUCW0ioSCTel0gsgIhafEYjHivDgbMpKhIJ1xzs7bC94R8R-GxLcI7aOQQqEgm6\_1r\_10OqXrkhGxE-ju9lj3uioSCTRf8SS-CqpPERKW2tNDSfwIKhIJN7jIf9AaKVARqke9y0qVSF4qEgky6GrfeXftchG9Bz6zFWNPwSoSCZStDw6VQJbSEUtkb4NCA10T &tbo=u&sa=X&ved=2ahUKEwjuvpiSprjcAhVFNd8KHfqhD2kQ9C96BAgBEBs&biw=1536&bih=798&dpr=1.25#imgrc=geC -PWeirCr1VM:

# Northeastern University

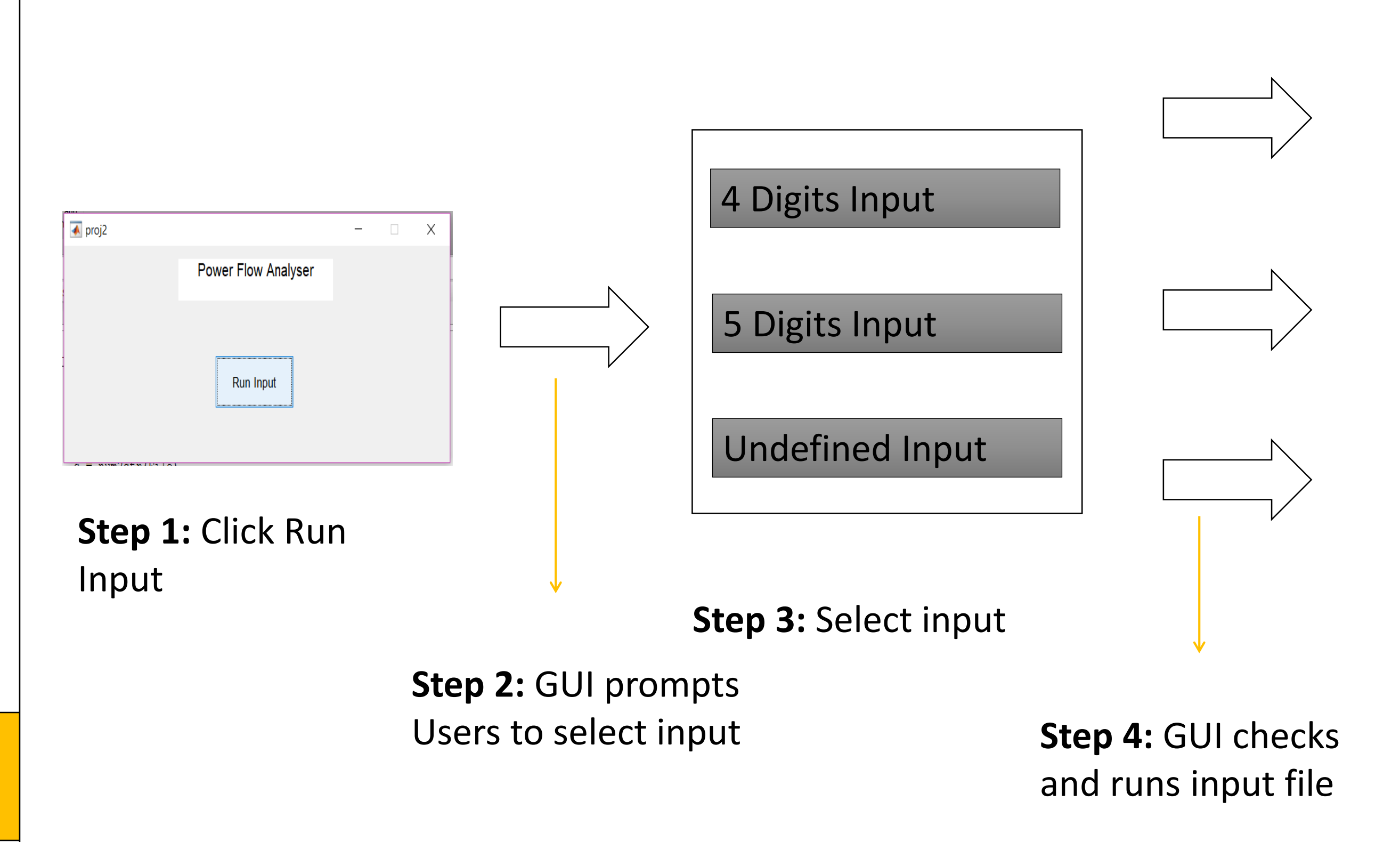

**Step 5:** Displays one of the following message at the end

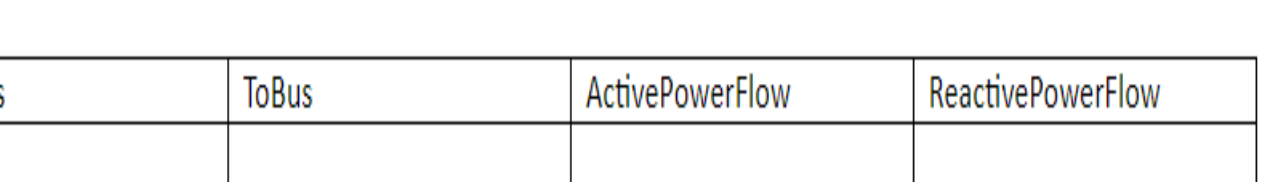

### **Figure 4: Bus Data Matrix Format Figure 5: Branch Data Matrix**

### **Format**

| Variables - bus_data |                                                  |        |            |              |            |         |           |   |
|----------------------|--------------------------------------------------|--------|------------|--------------|------------|---------|-----------|---|
|                      | branch_data<br>bus_data<br>$\boldsymbol{\times}$ |        |            |              |            |         |           |   |
| 14x7 double          |                                                  |        |            |              |            |         |           |   |
|                      |                                                  | 2      | 3          | 4            | 5          | 6       | 7         | 8 |
|                      |                                                  | 1.0600 | O          | 232.2834     | $-16.8876$ |         |           |   |
| 2                    | 2                                                | 1.0450 | $-4.9800$  | 40           | 42.3949    | 21.7000 | 12.7000   |   |
| 3                    | 3                                                | 1.0100 | $-12.7200$ | 0            | 23.3925    | 94.2000 | 19        |   |
| 4                    | 4                                                | 1.0186 | $-10.3200$ | O            | O          | 47.8000 | $-3.9000$ |   |
| 5                    | 5                                                | 1.0203 | $-8.7800$  | 0            |            | 7.6000  | 1.6000    |   |
| 6                    | 6                                                | 1.0700 | $-14.2200$ | $\Omega$     | 12.2177    | 11.2000 | 7.5000    |   |
|                      |                                                  | 1.0620 | $-13.3700$ | 0            |            |         |           |   |
| 8                    | 8                                                | 1.0900 | $-13.3700$ | $\Omega$     | 17.3568    |         |           |   |
| 9                    | 9                                                | 1.0563 | $-14.9500$ | $\Omega$     | $\Omega$   | 29.5000 | 16.6000   |   |
| 10                   | 10                                               | 1.0513 | $-15.1000$ | 0            | O          | q       | 5.8000    |   |
| $\overline{11}$      | 11                                               | 1.0571 | $-14.7900$ | 0            | $\Omega$   | 3.5000  | 1.8000    |   |
| $\vert$ 12           | 12                                               | 1.0552 | $-15.0800$ | 0            | $\Omega$   | 6.1000  | 1.6000    |   |
| 13                   | 13                                               | 1.0505 | $-15.1600$ | $\mathbf{0}$ | $\Omega$   | 13.5000 | 5.8000    |   |
| 14                   | 14                                               | 1.0358 | $-16.0400$ | $\mathbf{0}$ | 0          | 14.9000 | 5         |   |
| 15                   |                                                  |        |            |              |            |         |           |   |

**Figure 6: Bus Data Matrix** 

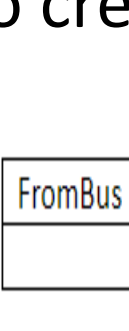

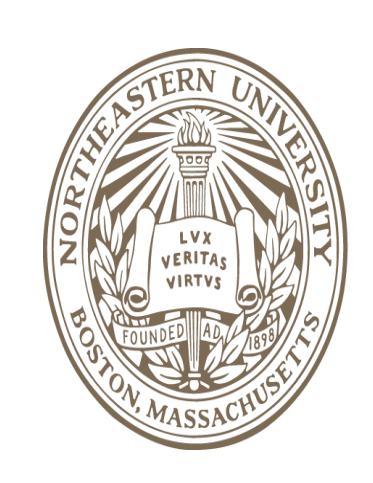

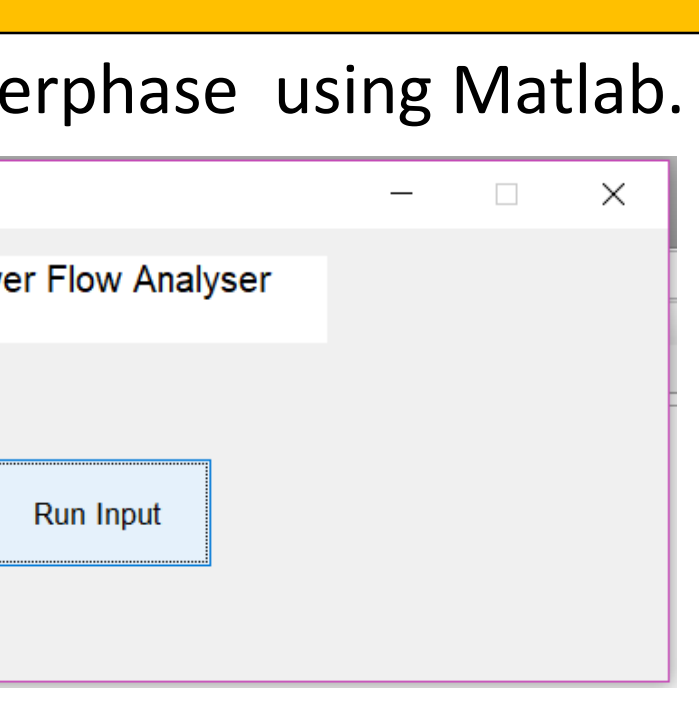

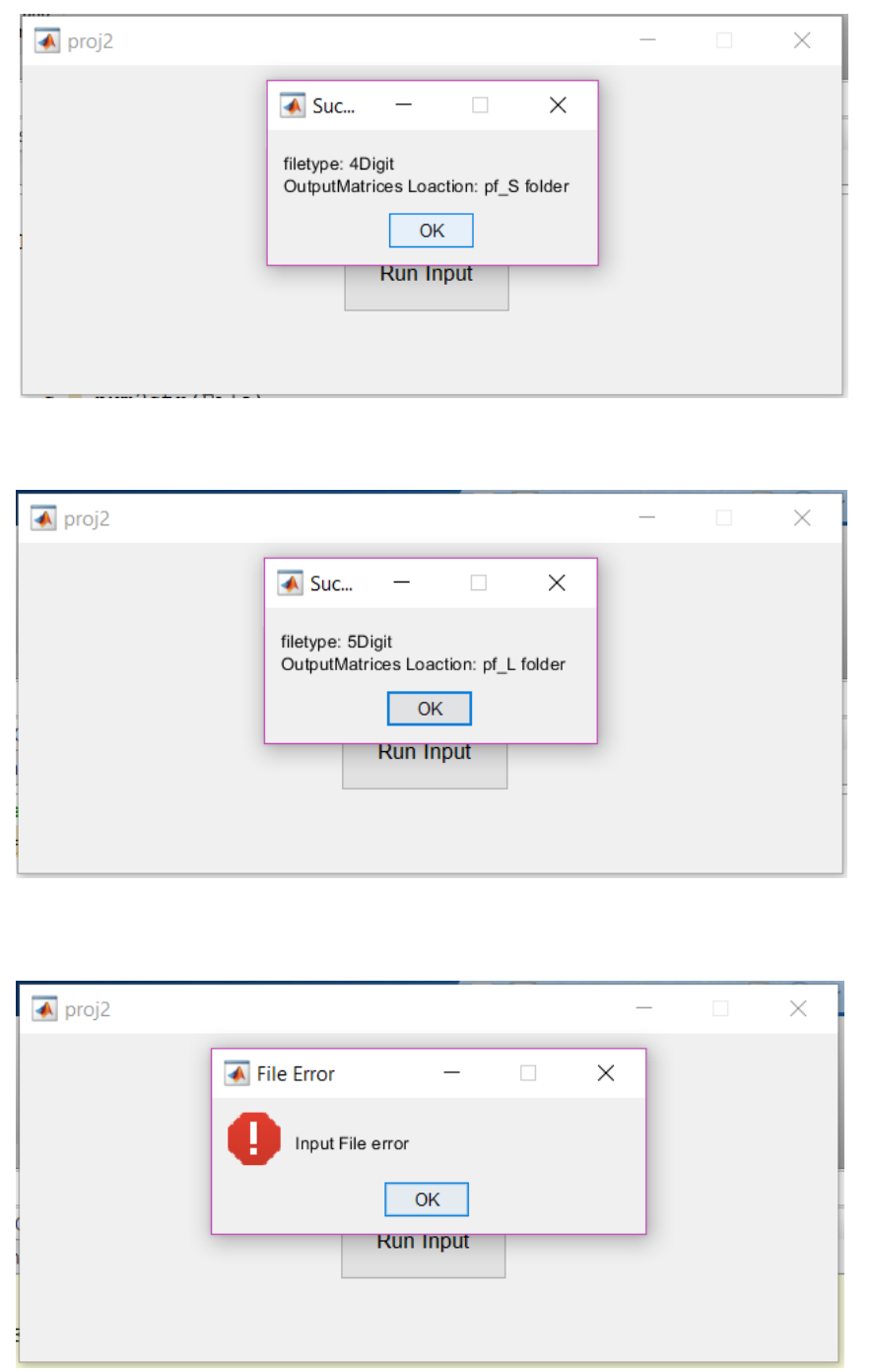

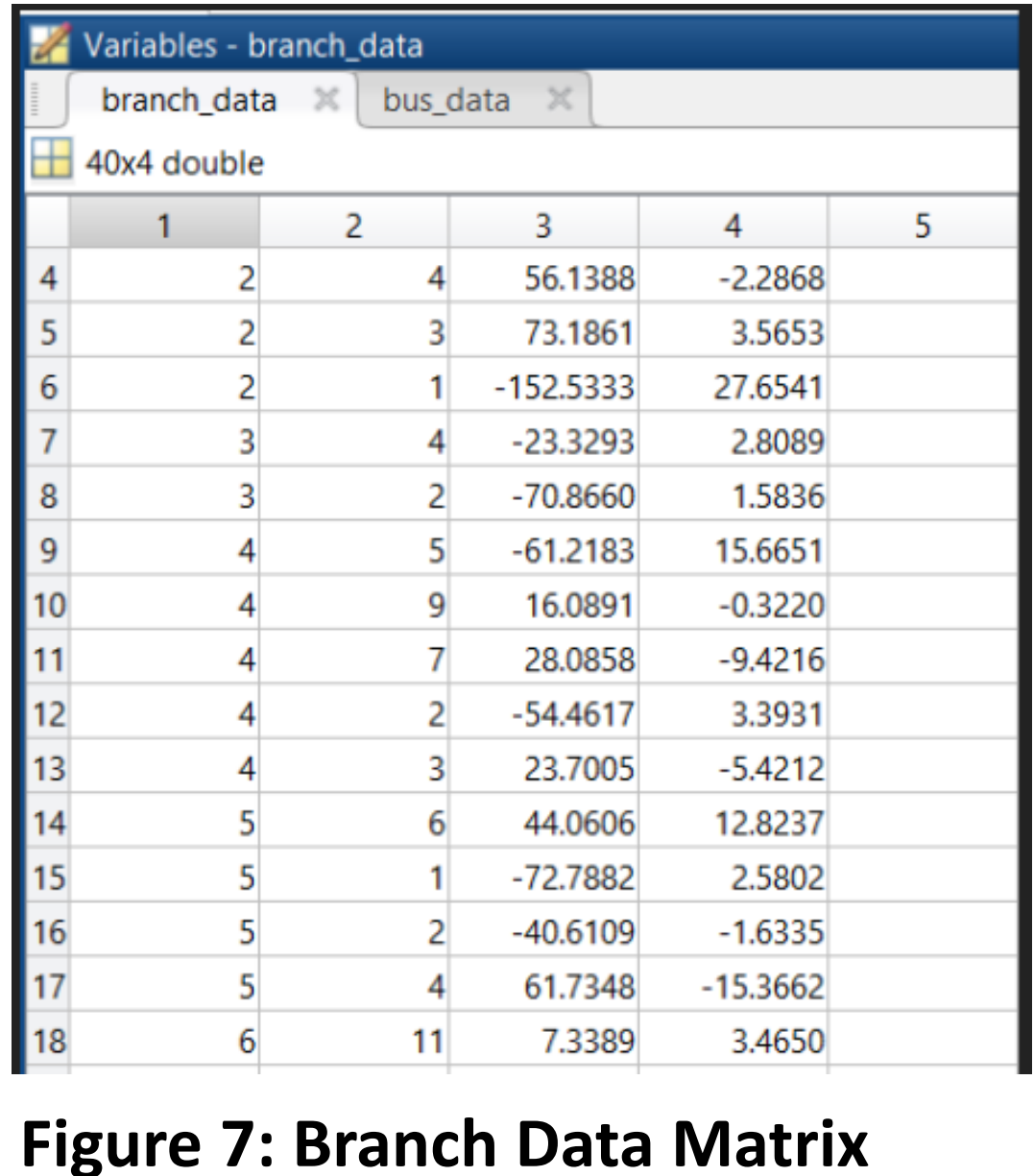

### **Types of Buses**